# dates to CMP. Training@nau.edu. Please be sure to indicate whether you will be attending in-person or

via Zoom when RSVP'ing.

#### **FY21 "Brave New World": (1 hour)**

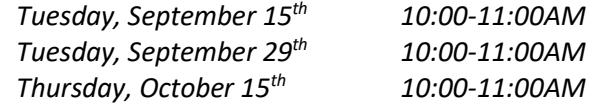

Who should attend? Anyone who is responsible for making purchasing decisions and/or completing the administrative tasks associated with them.

**Comptroller's Office Training Descriptions & Schedule – Fall 2020**

Trainings will be offered in-person (limited capacity) and via Zoom. Because in-person space for each session is limited to (20) people per session we ask that you RSVP your attendance for specific training

Description: Provides an update on university procurement & purchasing policies and the business processes in the new fiscal year. Specific topics will include, but are not limited to the following:

- Purchasing Process & Policy Updates
- PCard Purchase Limits & Reconciliation Expectations
- Software & Technology Purchases
- Travel in FY2021
- Documentation Requirements
- Resources and Q&A

#### **Public Purpose Training: (1 hour)**

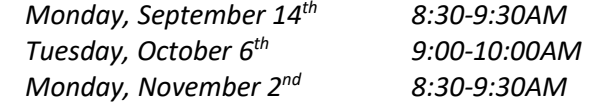

Who should attend? Anyone who is responsible initiating or approving financial transactions.

Description: How to properly and thoroughly document transactions and write a complete public purpose. Specific topics will include, but are not limited to the following:

• What is a Public Purpose?

- Audit Implications
- Documentation Requirements by Transaction type Requisition, PCard, Travel and Journal Transfer
- 
- Resources and Q&A
- **Purchasing Card (PCard) Reconciler Training: (1 hour)**

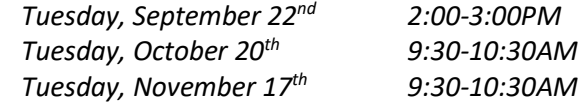

Who should attend? All purchasing card cardholders as well as supervisors and administrative staff who approve purchases and/or complete or approve transfer of funds for PCard purchased goods and services.

Description: Provides a refresher of university procurement and purchasing card specific policies and the business processes associated with PCard purchases. Specific topics will include, but are not limited to the following:

- PCard Calendar Deadlines
- Reconciler Responsibilities
- Monthly Reconciliations How-to
- PCard Documentation Requirements
- Resources and Q&A

## **Traveler Policy Training: (2 hours)**

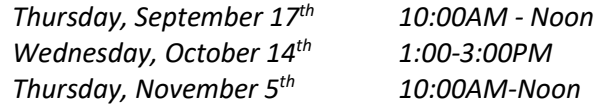

Who should attend? All travelers, supervisors and administrative staff who review, generate, and/or approve travel and travel documentation.

Description: Provides an overview of university travel policies and the business processes associated with completing business travel. Specific topics will include, but are not limited to the following:

- Terminology
- Travel Policy for the Traveler
- Travel Timelines & Approval Routing
- Resources and Q&A
- Documentation Requirements

### **Exhibit J Training: How-To Complete (1 hour)**

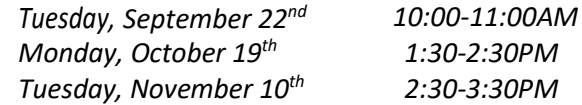

Who should attend? Anyone responsible for initiating and completing a Travel Exhibit J.

Description: Provides step-by-step instruction on how to complete a Travel Exhibit J document as well as support documentation requirements. Specific topics will include, but are not limited to the following:

- When to complete an Exhibit J
- Documentation Requirements

• Completing the Form

• Resources and Q&A

## **Travel Expense Report Processing - Lab: (1.5 hours)**

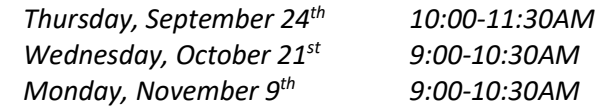

Who should attend? Those responsible for entering travel reimbursement Expense Reports in PeopleSoft Financials.

Description: Provides step-by-step instruction on how-to update an employee's profile and initiate a travel Expense Report in PeopleSoft Financials.

# **Please note - All non-essential universitysponsored travel is suspended until further notice.**